## Esercizio 11 Conta i numeri pari e dispari

## VISUAL BASIC

Option Explicit Dim n As Integer Dim r As Integer Dim cp As Integer Dim cd As Integer

Dim sp As Integer Dim mp As Double

Dim sd As Integer Dim md As Double

Dim st As Double Dim mt As Double

Private Sub from\_load()  $cp = 0$  $cd = 0$  $sp = 0$  $sd = 0$  $mp = 0$  $\overline{md} = 0$  $st = 0$  $mt = 0$ End Sub Private Sub CmdAzzera\_Click() LstPari.Clear LstDispari.Clear  $cp = 0$  $cd = 0$  $sp = 0$  $sd = 0$  $mp = 0$  $\overline{md} = 0$ 

 $st = 0$  $mt = 0$ TxtNumero.Text = ""  $TxtCp.Text = "$ TxtCd.Text = "" TxtMediap.Text = "" TxtMediad.Text = "" TxtMediat.Text = ""

## End Sub

Private Sub CmdCalcola\_Click()

n = Val(TxtNumero.Text)  $r = n$  Mod 2 If  $r = 0$  Then  $cp = cp + 1$ 

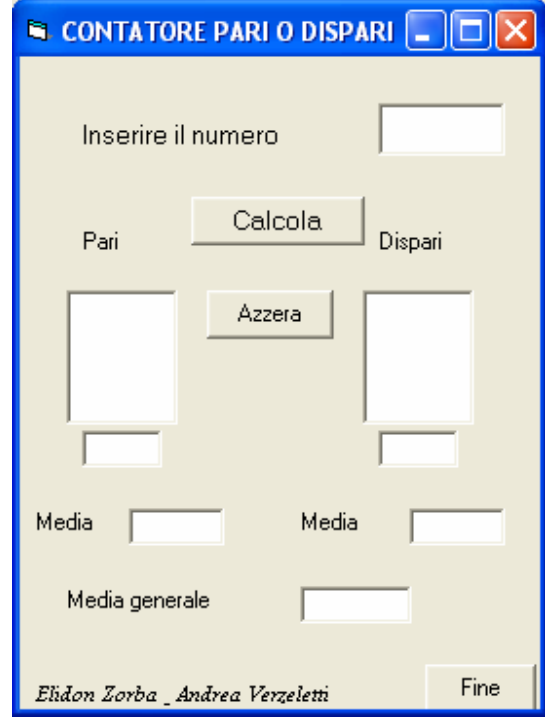

 $TxtCp.Text = CStr(cp)$ LstPari.AddItem  $CStr(n)$  $sp = sp + n$  $mp = sp / cp$  $TxtMedian.Text = CStr(mp)$ Else  $cd = cd + 1$  $TxtCd.Text = CStr(cd)$ LstDispari.AddItem CStr(n)  $sd = sd + n$  $md = sd / cd$ TxtMediad.Text = CStr(md) End If  $st = sp + sd$  $mt = st / (cp + cd)$  $TxtMedian.Text = (mt)$ 

TxtNumero.SetFocus

End Sub

Private Sub CmdFine\_Click() End End Sub